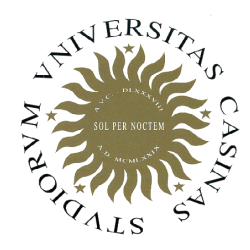

**Università degli Studi di Cassino**

**Corso di Fondamenti di Informatica**Tipi strutturati: Stringhe

Anno Accademico 2011/2012Francesco Tortorella

# **Stringhe di caratteri**

- La stringa è il tipo strutturato con cui vengono rappresentati gruppi di caratteri quali parole, nomi, frasi, ecc.
- La stringa è una sequenza di caratteri, di lunghezza variabile, ma limitata.
- Quindi, diversamente dall'array, la stringa non ha una lunghezza fissa.

**Fondamenti di Informatica 2011/2012 F.Tortorella**

# **Array di caratteri e stringhe**

- $\bullet$  Il C++ implementa le stringhe come array di caratteri di cardinalità prefissata. In questo modo la lunghezza massima della stringa coincide con la cardinalità specificata nella definizione.
- • La lunghezza variabile viene gestita attraverso un carattere speciale (carattere nullo '\0') che indica il termine della stringa.

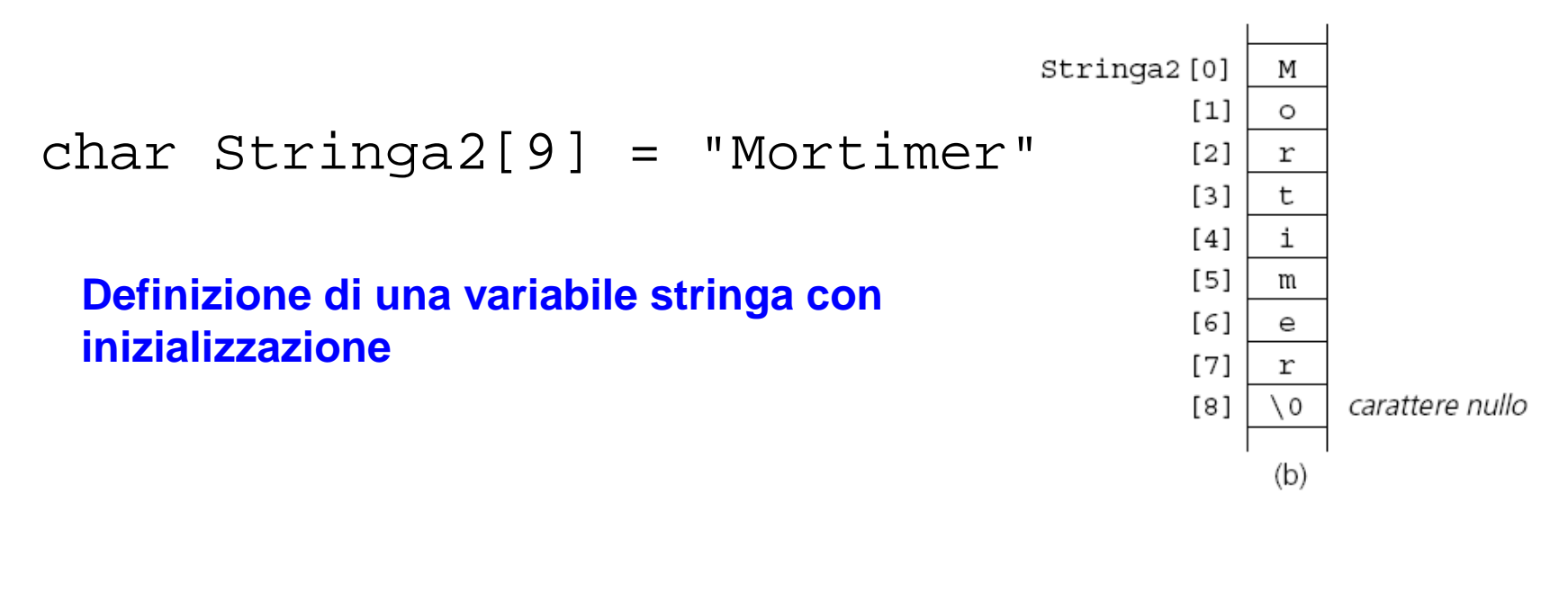

**Fondamenti di Informatica 2011/2012 F.Tortorella**

# **Definizione di una stringa**

- Per definire una variabile stringa, è necessario specificare:
	- and the state of the state – il nome della variabile stringa
	- and the state of the state il tipo degli elementi (**char** in questo caso)
	- and the state of the state il numero degli elementi presenti (cardinalità della stringa)

**Fondamenti di Informatica 2011/2012 F.Tortorella**

# **Definizione di una stringa**

- Nel decidere la dimensione massima della stringa (la cardinalità dell'array) è quindi necessario ricordare che un elemento deve essere riservato ad ospitare \0.
- Nell'inizializzazione è il compilatore a inserire automaticamente il carattere nullo al termine della stringa. Eventuali caratteri presenti nell'array dopo '\0' non vengono considerati.

**Fondamenti di Informatica 2011/2012 F.Tortorella**

#### **Accesso agli elementi di una stringa**

• Come per gli altri array, è possibile accedere ai singoli caratteri di una stringa tramite indice:

```
char nome[]="Pippo";int i;i=0;while(nome[i]!='\0') 
cout << nome[i++] << endl;
```
**Fondamenti di Informatica 2011/2012 F.Tortorella**

#### **Assegnazione tra stringhe**

- Come per gli array non è possibile fare assegnazioni dirette tra variabili stringhe.
- Una possibilità per assegnare i caratteri di una stringa ad un'altra stringa è quella di fare una serie di assegnazioni tra elementi corrispondenti.
- Tuttavia, vista la frequenza di un'operazione del genere, esiste una funzione di libreria che la realizza direttamente:

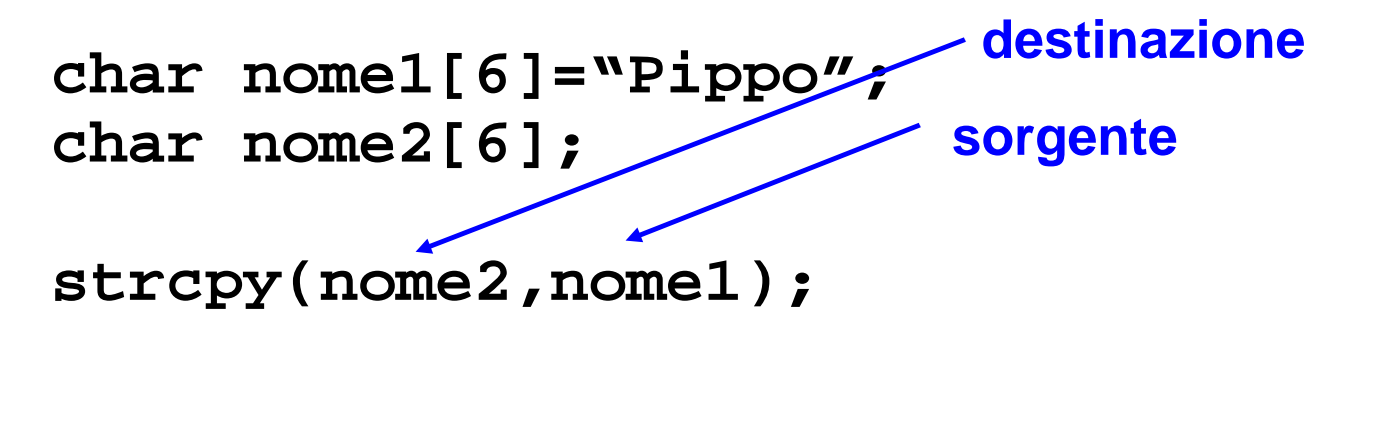

**Fondamenti di Informatica 2011/2012 F.Tortorella**

## **Input/Output di stringhe**

- Contrariamente a quanto visto per gli array generici, è possibile fare operazioni di I/O direttamente sulle stringhe.
- • È definito l'output di una stringa tramite l'operatore di inserimento <<:
	- – i caratteri sono inseriti in ordine sullo stream di output finché non si incontra il carattere '\0'.
- • È definito l'input di una stringa tramite l'operatore di estrazione >>:
	- – sono estratti caratteri dallo stream di input e memorizzati nella stringa finché non viene incontrato un qualunque carattere *blank*: spazio, tab, newline.

**Fondamenti di Informatica 2011/2012 F.Tortorella**

# **Input/Output di stringhe**

```
#include <iostream>
using namespace std;void main(){ char nome[30]; 
 cout << "stringa: "; cin >> nome;
 cout << "stringa fornita: " << nome << endl;}
```
Esempio

**stringa: pippostringa fornita: pippo**

**stringa: paolino paperinostringa fornita: paolino**

**Fondamenti di Informatica 2011/2012 F.Tortorella**

#### **Lettura di stringhe con cin.getline()**

- • È possibile leggere stringhe contenenti spazi usando la funzione **cin.getline()** (funzione membro della classe **iostream** applicata all'oggetto **cin**).
- Sintassi:

**cin.getline(var\_str,max\_num,delim)**dove:

 **var\_str** è la variabile stringa in cui inserire i caratteri estratti dall'input;

 **max\_num** è il numero massimo di caratteri da leggere;

 **delim** è il carattere delimitatore da considerare per l'input

**Fondamenti di Informatica 2011/2012 F.Tortorella**

#### **Lettura di stringhe con cin.getline()**

- La funzione estrae caratteri dallo stream di input finché o arriva al (**max\_num**-1)-mo carattere o incontra il carattere **delim** (la prima delle due condizioni).
- Si assume che la dimensione della stringa sia **max\_num**, comprendente anche il carattere '\0': perciò si leggono **max\_num**-1 caratteri.
- Se viene omesso **delim** , viene assunto uguale  $a' \n\wedge'.$

**Fondamenti di Informatica 2011/2012 F.Tortorella**

```
Lettura di stringhe con cin.getline()
```

```
Fondamenti di 
Informatica 2011/2012 F.Tortorella
                                          Università degli Studi di Cassino#include <iostream>
using namespace std;int main(int argc, char** argv) {char s[32], t[64];cin.getline(s,32); cin.getline(t,64,'*');}Legge al più 31 caratteri, fermandosi eventualmente al '\n'Legge al più 63 caratteri, fermandosi eventualmente al '*'
```
# **Lettura di stringhe con gets()**

- Per leggere una stringa che contiene spazi, un'altra possibilità è utilizzare la funzione **gets()** disponibile nella libreria C e dichiarata in **cstdio.**
- Sintassi: **gets(str)**

 **str** è la variabile stringa in cui inserire i caratteri estratti dall'input

• Limitazioni: **gets** non controlla la lunghezza massima della stringa.

**Fondamenti di Informatica 2011/2012 F.Tortorella**

#### **Lettura di stringhe con gets()**

```
#include <iostream>#include <cstdio>
```

```
using namespace std;
```

```
int main(int argc, char** argv) { /* gets example */
```

```
 char string [32];
```

```
 cout << "Fornire nome e cognome: "; gets(string);
 cout << "Tu sei : " << string << endl;
```

```
 return (EXIT_SUCCESS);
```
}

**Fondamenti di Informatica 2011/2012 F.Tortorella**

#### **Stringhe come parametri**

- Come gli array generici, anche le stringhe sono passate per riferimento.
- Come parametro formale, una stringa si indica con tipo, identificatore e parentesi quadre: **char s[]**. Non si inserisce l'&.
- Come parametro effettivo va fornito il nome della stringa, senza specificare altro.

**Fondamenti di Informatica 2011/2012 F.Tortorella**

#### **La libreria <cstring>**

- Molte funzioni per la elaborazione e manipolazione di stringhe sono disponibili nella libreria C e dichiarate in **<cstring>**. Per utilizzarle, va inserito**#include <cstring>**
- Alcuni esempi di funzioni:
- **strcpy() char**\* strcpy(**char** dest[], **char** sorg[]); Copia la stringa sorg nella stringa dest. Restituisce dest.
- **strlen()** size\_t strlen (**char** s[]); Restituisce la lunghezza della stringa s.
- **strcat() char**\* strcat(**char** dest[], **char** sorg[]); Aggiunge una copia della stringa sorg alla fine di dest. Restituisce dest.

**Fondamenti di Informatica 2011/2012 F.Tortorella Università degli Studi di Cassinostrcmp() int** strcmp(**char** s[], **char** t[]); Confronta le stringa s e t e restituisce: $0$  se s == t <0 se s < t>0 se s > t